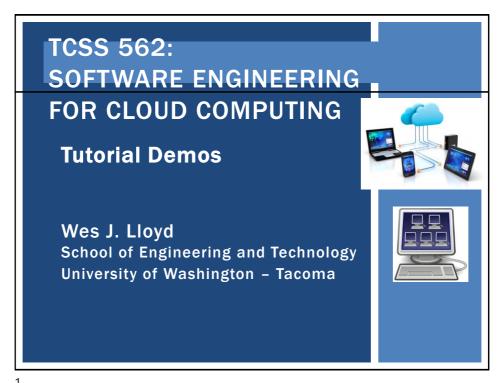

\_

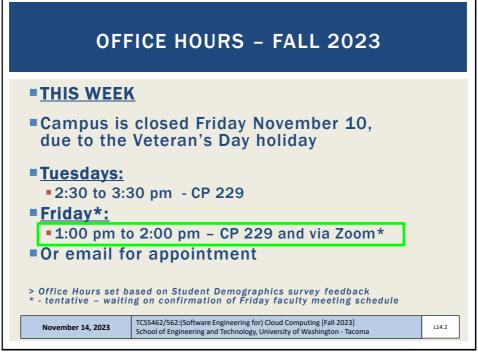

2

### THIS WEEK Tuesday November 14<sup>th</sup> The class will meet and begin with the usual review, but instead of new lecture, we will focus on tutorial demonstrations and questions to provide a catch-up day Thursday November 16<sup>th</sup> Quiz 1 to be posted to Canvas Lecture 15 on containerization TCSS462/562:(Software Engineering for) Cloud Computing [Fall 2023] School of Engineering and Technology, University of Washington - Tacoma

3

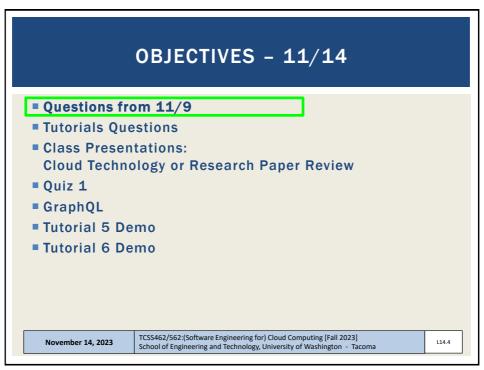

4

|                                                                             |                                                              | FEEDBACK SURVEY                                                                                                    |  |  |  |  |  |
|-----------------------------------------------------------------------------|--------------------------------------------------------------|----------------------------------------------------------------------------------------------------|--|--|--|--|--|
| <ul> <li>Daily Feedback</li> <li>Extra Credit<br/>for completing</li> </ul> | Announcements                                                | Take After Each Class  Upcoming Assignments  Class Activity 1 - Implicit vs. Explicit Parallelism Available until Oct 11 at 11:59pm   Due Oct 7 at 7:50pm   -/10 pts  Tutorial 1 - Linux Available until Oct 19 at 11:59pm   Due Oct 15 at 11:59pm   -/20 pts |  |  |  |  |  |
|                                                                             | Pages Files Quizzes Collaborations UW Libraries UW Resources | TCSS 562 - Online Daily Feedback Survey - 10/5 Available until Dec 18 at 11:59pm   Due Oct 6 at 8:59pm   -/1 pts  TCSS 562 - Online Daily Feedback Survey - 9/30 Available until Dec 18 at 11:59pm   Due Oct 4 at 8:59pm   -/1 pts                            |  |  |  |  |  |
|                                                                             |                                                              | gineering for) Cloud Computing [Fall 2023] Technology, University of Washington - Tacoma                                                                                                    |  |  |  |  |  |

5

| Qui | d: Oct 7 at 1:13am<br>Z Instruction                                                           | ns         |          |                |   |   |   |   |         |  |
|-----|-----------------------------------------------------------------------------------------------|------------|----------|----------------|---|---|---|---|---------|--|
|     | Question 1 0.5 pts                                                                            |            |          |                |   |   |   |   |         |  |
|     | On a scale of 1 to 10, please classify your perspective on material covered in today's class: |            |          |                |   |   |   |   |         |  |
|     | 1 2                                                                                           | 3          | 4        | 5              | 6 | 7 | 8 | 9 | 10      |  |
|     | Mostly Equal Mostly Review To Me New and Review New to Me                                     |            |          |                |   |   |   |   |         |  |
|     |                                                                                               |            |          |                |   |   |   |   |         |  |
| D   | Question 2                                                                                    |            |          |                |   |   |   |   | 0.5 pts |  |
|     | Please rate the p                                                                             | pace of to | oday's c | class:         |   |   |   |   |         |  |
|     | 1 2                                                                                           | 3          | 4        | 5<br>est Right | 6 | 7 | 8 | 9 | 10      |  |

6

### MATERIAL / PACE

- Please classify your perspective on material covered in today's class (<u>55</u> respondents):
- 1-mostly review, 5-equal new/review, 10-mostly new
- Average 6.02 ( $\downarrow$  previous 6.20)
- Please rate the pace of today's class:
- 1-slow, 5-just right, 10-fast
- Average  $5.44 (\downarrow previous 5.82)$
- Response rates:
- TCSS 462: 33/44 75.00%
- TCSS 562: 22/25 88.00%

November 14, 2023

TCSS462/562:(Software Engineering for) Cloud Computing [Fall 2023] School of Engineering and Technology, University of Washington - Tacoma

L14.7

7

### FEEDBACK FROM 11/9

What is the difference between a VM and an OS container?

November 14, 2023

TCSS462/562:(Software Engineering for) Cloud Computing [Fall 2023] School of Engineering and Technology, University of Washington - Tacoma

L14.8

8

### FEEDBACK FROM 11/7

- OS containers still remain unclear to me. How do they differ from a VM?
- Linux containers differ than VMs in that all instances share the same Linux operating system kernel
- All processes and threads across all running OS containers on the host must be scheduled through the same Linux kernel
- If all containers on a host share the same Linux kernel, how is isolation different than sharing the host using virtual machines?
- When you run Windows and Virtual Box Linux on the same computer, do the operating systems share the same kernel?
- Containers partition the Linux host into distinct sand boxes so that each container has a private view of only its resources

November 14, 2023

TCSS462/562:(Software Engineering for) Cloud Computing [Fall 2023] School of Engineering and Technology, University of Washington - Tacoma

L14.9

9

### FEEDBACK - 2

- Can OS containers perform the same operations as a VM?
- OS containers run a full set of OS processes to mimic a Virtual Machine
- With many OS container instances, common OS processes are duplicated in every container increasing memory consumption and overhead
  - How many processes does your Linux Virtual Box VM run when booted? Check with 'top'
  - Each OS container runs a few hundred processes like a VM
- With more processes on the host, there is more context switching between processes on the CPU, and more performance overhead
  - More processes may also lead to more memory page faults

November 14, 2023

TCSS462/562:(Software Engineering for) Cloud Computing [Fall 2023] School of Engineering and Technology, University of Washington - Tacoma

L14.10

10

Slides by Wes J. Lloyd

### **AWS CLOUD CREDITS UPDATE**

- AWS CLOUD CREDITS ARE NOW AVAILABLE FOR TCSS 462/562
- Credits provided on request with expiry of Sept 30, 2024
- Credit codes must be securely exchanged
- Request codes by sending an email with the subject "AWS CREDIT REQUEST" to wlloyd@uw.edu
- Codes can also be obtained in person (or zoom), in the class, during the breaks, after class, during office hours, by appt
  - 61 credit requests fulfilled as of Nov 13 @ 11:59p
- Codes not provided using discord

November 14, 2023

TCSS462/562: (Software Engineering for) Cloud Computing [Fall 2023] School of Engineering and Technology, University of Washington - Tacoma

L14.11

11

### **OBJECTIVES - 11/14**

- Questions from 11/9
- Tutorials Questions
- Class Presentations: Cloud Technology or Research Paper Review
- Quiz 1
- GraphQL
- Tutorial 5 Demo
- Tutorial 6 Demo

November 14, 2023

TCSS462/562:(Software Engineering for) Cloud Computing [Fall 2023] School of Engineering and Technology, University of Washington - Tacoma

L14.12

12

### TUTORIAL 0 Getting Started with AWS http://faculty.washington.edu/wlloyd/courses/tcss562/tutorials/TCSS462\_562\_f2023\_tutorial\_0.pdf Create an AWS account Create account credentials for working with the CLI Install awsconfig package Setup awsconfig for working with the AWS CLI

13

November 14, 2023

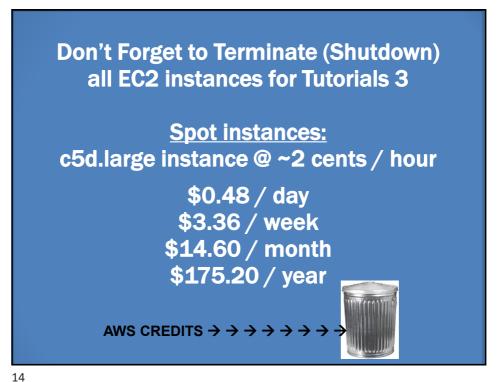

TCSS462/562:(Software Engineering for) Cloud Computing [Fall 2023]

School of Engineering and Technology, University of Washington - Tacoma

14

Slides by Wes J. Lloyd

### TUTORIAL 5 - DUE NOV 14 NOV 15

- Introduction to Lambda II: Working with Files in S3 and CloudWatch Events
- https://faculty.washington.edu/wlloyd/courses/tcss562/tutori als/TCSS462\_562\_f2023\_tutorial\_5.pdf
- Customize the Request object (add getters/setters)
  Why do this instead of HashMap?
- Import dependencies (jar files) into project for AWS S3
- Create an S3 Bucket
- Give your Lambda function(s) permission to work with S3
- Write to the CloudWatch logs
- Use of CloudTrail to generate S3 events
- Creating CloudWatch rule to capture events from CloudTrail
- Have the CloudWatch rule trigger a target Lambda function with a static JSON input object (hard-coded filename)
- Optional: for the S3 PutObject event, dynamically extract the name of the file put to the S3 bucket for processing

November 14, 2023

TCSS462/562:(Software Engineering for) Cloud Computing [Fall 2023] School of Engineering and Technology, University of Washington - Tacoma

L14.15

15

### TUTORIAL 6 - NOV 21

- Introduction to Lambda III: Serverless Databases
- https://faculty.washington.edu/wlloyd/courses/tcss562/tutori als/TCSS462\_562\_f2023\_tutorial\_6.pdf
- Create and use Sqlite databases using sqlite3 tool
- Deploy Lambda function with Sqlite3 database under /tmp
- Compare in-memory vs. file-based Sqlite DBs on Lambda
- Create an Amazon Aurora "Serverless" v2 MySQL database
- Using an ec2 instance in the same VPC (Region + availability zone) connect and interact with the database using the mysql CLI app
- Deploy an AWS Lambda function that uses the MySQL "serverless" database

November 14, 2023

TCSS462/562:(Software Engineering for) Cloud Computing [Fall 2023] School of Engineering and Technology, University of Washington - Tacoma

L14.16

16

### **TUTORIAL 7 - TO BE POSTED**

- Introduction to Docker
- (to be posted) https://faculty.washington.edu/wlloyd/courses/tcss562/tutori als/TCSS462\_562\_f2023\_tutorial\_7.pdf
- Must complete using Ubuntu 22.04 (for cgroups v2)
- Use DOCX file for copying and pasting Docker install commands
- Topics:
  - Installing Docker
  - Creating a container using a Dockerfile
  - Using cgroups virtual filesystem to monitor CPU utilization of a container
  - Persisting container images to Docker Hub image repository
  - Container vertical scaling of CPU/memory resources
  - Testing container CPU and memory isolation

November 14, 2023

TCSS462/562:(Software Engineering for) Cloud Computing [Fall 2023] School of Engineering and Technology, University of Washington - Tacoma

L14.17

114 18

17

### **TUTORIAL COVERAGE**

- Docker CLI → Docker Engine (dockerd) → containerd → runc
- Working with the docker CLI:

docker run create a container

docker ps -a list containers, find CONTAINER ID

docker exec --it run a process in an existing container

docker stop stop a container

docker kill kill a container

docker help list available commands

man docker Docker Linux manual pages

November 14, 2023

TCSS462/562:(Software Engineering for) Cloud Computing [Fall 2023]
School of Engineering and Technology, University of Washington - Tacoma

18

Slides by Wes J. Lloyd

```
Attach local standard input, output, and error streams to a running container Build an image from a Dockerfile Create a new image from a container's changes Copy files/folders between a container and the local filesystem
 build
 commit
                                                         Create a new image from a container's changes
Copy files/folders between a container and the local filesystem
Create a new container
Deploy a new stack or update an existing stack
Inspect changes to files or directories on a container's filesystem
Get real time events from the server
Run a command in a running container
Export a container's filesystem as a tar archive
Show the history of an image
List images
Import the contents from a tarball to create a filesystem image
Display system-wide information
Return low-level information on Docker objects
Kill one or more running containers
Load an image from a tar archive or STDIN
Log in to a Docker registry
Log out from a Docker registry
Fetch the logs of a container
Pause all processes within one or more containers
List port mappings or a specific mapping for the container
List containers
Pull an image or a repository from a registry
Rename a container
Restart one or more containers
 СР
 create
deploy
diff
 events
 exec
 export
 history
 images
import
 info
 inspect
kill
 load
                                                                                                                                                                                                                                                                                                                                                              Docker CLI
  login
 logout
  logs
 pause
port
 ps
pull
                                                         Push an image or a repository to a registry
Rename a container
Restart one or more containers
Remove one or more containers
Remove one or more images
Run a command in a new container
Save one or more images to a tar archive (streamed to STDOUT by default)
Search the Docker Hub for images
Start one or more stopped containers
Display a live stream of container(s) resource usage statistics
Stop one or more running containers
Create a tag TARGET_IMAGE that refers to SOURCE_IMAGE
Display the running processes of a container
Unpause all processes within one or more containers
Update configuration of one or more containers
Show the Docker version information
Block until one or more containers stop, then print their exit codes
 rename
 restart
rm
rmi
 save
 search
 start
 stats
 stop
tag
top
 unpause
 update
 version
wait
```

19

### TUTORIAL 7 Tutorial introduces use of two common Linux performance benchmark applications stress-ng 100s of CPU, memory, disk, network stress tests Sysbench Used in tutorial for memory stress test TCSS462/562:(Software Engineering for) Cloud Computing [Fall 2023] School of Engineering and Technology, University of Washington - Tacoma

20

# OBJECTIVES - 11/14 Questions from 11/9 Tutorials Questions Class Presentations: Cloud Technology or Research Paper Review Quiz 1 GraphQL Tutorial 5 Demo Tutorial 6 Demo Tutorial 6 Demo

21

### ■ TWO OPTIONS: ■ Cloud technology presentation ■ Cloud research paper presentation ■ Recent & suggested papers will be posted at: http://faculty.washington.edu/wlloyd/courses/tcss562/papers/ ■ Submit presentation type and topics (paper or technology) with desired dates of presentation via Canvas by: Friday November 17<sup>th</sup> @ 11:59pm ■ Presentation dates: ■ Tuesday November 28, Thursday November 30 ■ Tuesday December 5, Thursday December 7

22

# OBJECTIVES - 11/14 Questions from 11/9 Tutorials Questions Class Presentations: Cloud Technology or Research Paper Review Quiz 1 GraphQL Tutorial 5 Demo Tutorial 6 Demo Tutorial 6 Demo

23

### QUIZ 1 Opens Thursday November 16 at 8:00 am Closes Monday November 20 at 11:59 am Individual work only Please answer every question Book, notes, slides, calculator, and internet are allowed Grading: ■ The Canvas autograder produces a preliminary score, not the final score. The instructor will manually review all quizzes and add partial credit A curve adjustment may be applied as appropriate Updates may not occur until several days after the quiz closes Please report suspected grading problems to the instructor ■ 1 quiz attempt, 120 minute limit, ~25 questions. Coverage is inclusive of Lectures ~1-10 Please plan accordingly. Once started, there will be 2 hours to complete TCSS462/562:(Software Engineering for) Cloud Computing [Fall 2022] November 15, 2022 School of Engineering and Technology, University of Washington - Tacoma

24

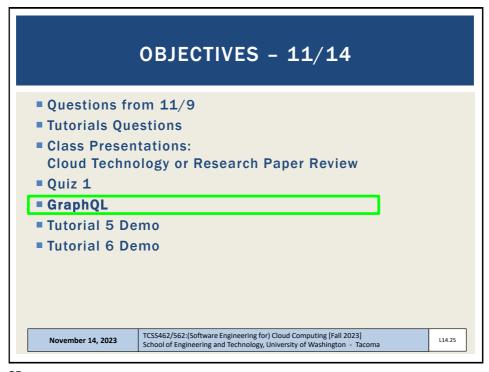

25

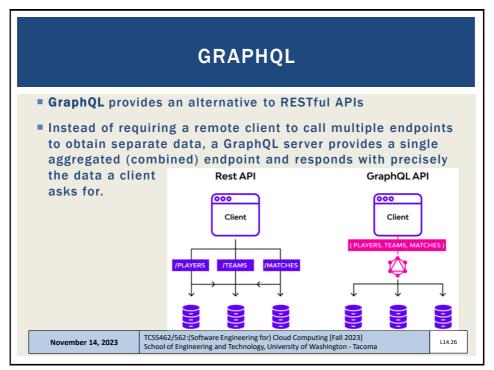

26

### **GRAPHQL - 2**

- GraphQL is responsible for fetching data that a client requests from multiple databases, storage engines, or services (including FaaS AWS Lambda functions)
- For remote mobile clients, reduces the # of client service calls (round-trips) by aggregating them together
  - Only pay for the cost of network latency between the client and server one time
- Initially created by Facebook in 2012, and released as open source in 2015
- Supports reading and writing data, and also subscribing to updates

November 14, 2023

TCSS462/562:(Software Engineering for) Cloud Computing [Fall 2023] School of Engineering and Technology, University of Washington - Tacoma

L14.27

27

### **GRAPHQL - 3**

- GraphQL service consists of types with fields then provides functions to resolve data for each field
- The collection of types and fields is the schema definition
- Functions that retrieve and map data are called resolvers
- Data sources: SQL, NoSQL, services, Lambdas

November 14, 2023

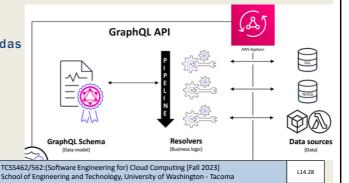

28

### **GRAPHQL - 4**

- GraphQL requires a server to implement schemas using resolvers
- The server is typically hosted in the cloud near the databases and services
- Open source:
  - Apollo Server build and run GraphQL APIs w/ Node.js
  - Express GraphQL also Node.js based
  - Hot Chocolate create GraphQL APIs for .NET
- Managed solutions:
  - AWS AppSync
  - Google Apigee
  - Azure API Management
  - IBM API Connect

November 14, 2023

TCSS462/562:(Software Engineering for) Cloud Computing [Fall 2023] School of Engineering and Technology, University of Washington - Tacoma

L14.29

29

### **GRAPHQL** - 5

- Managed GraphQL services or Open Source GraphQL servers would be good topics for the Cloud Technology Presentation
- For the standard TLQ term project, a GraphQL could be developed against the database
- Using 5 separate 'Q'uery Lambda functions different data could be fetched from the sales or medical records datasets
- A schema could be defined to fetch all 5 elements as a single query
- Client performance could be compared for fetching the data using separate REST/Lambda calls vs. an aggregated GraphQL API

November 14, 2023

TCSS462/562:(Software Engineering for) Cloud Computing [Fall 2023] School of Engineering and Technology, University of Washington - Tacoma

L14.30

30

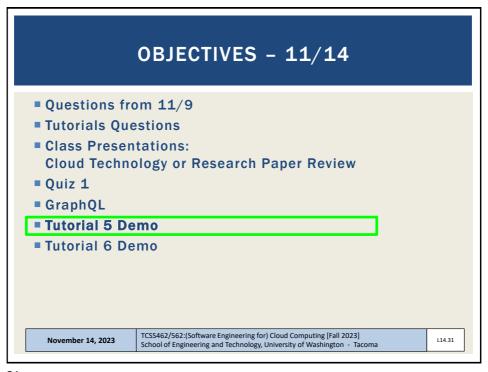

31

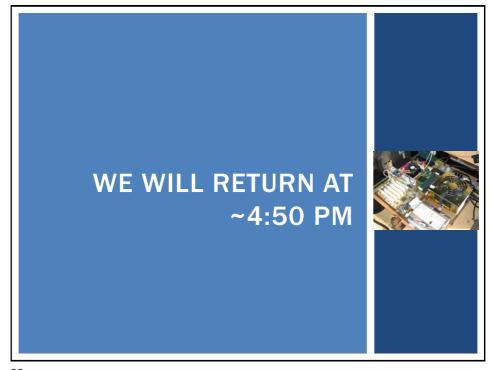

32

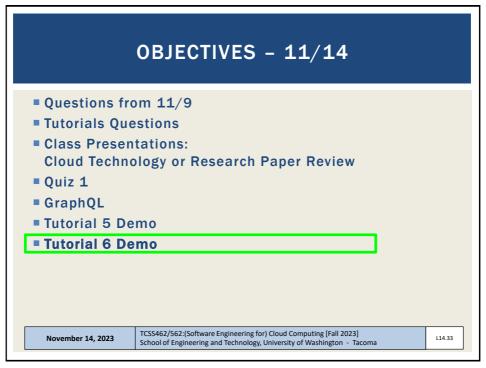

33

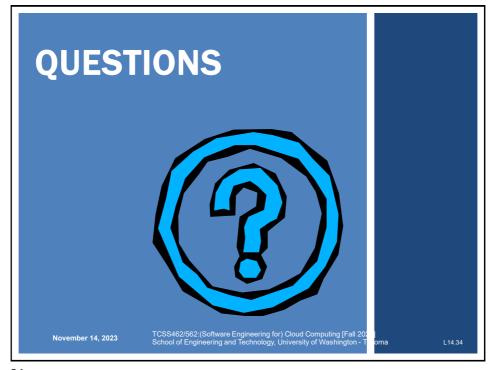

34